## **БАРЕМ ОЦЕНИВАНИЯ Бакалавр 2022 ИНФОРМАТИКА, реальный профиль**

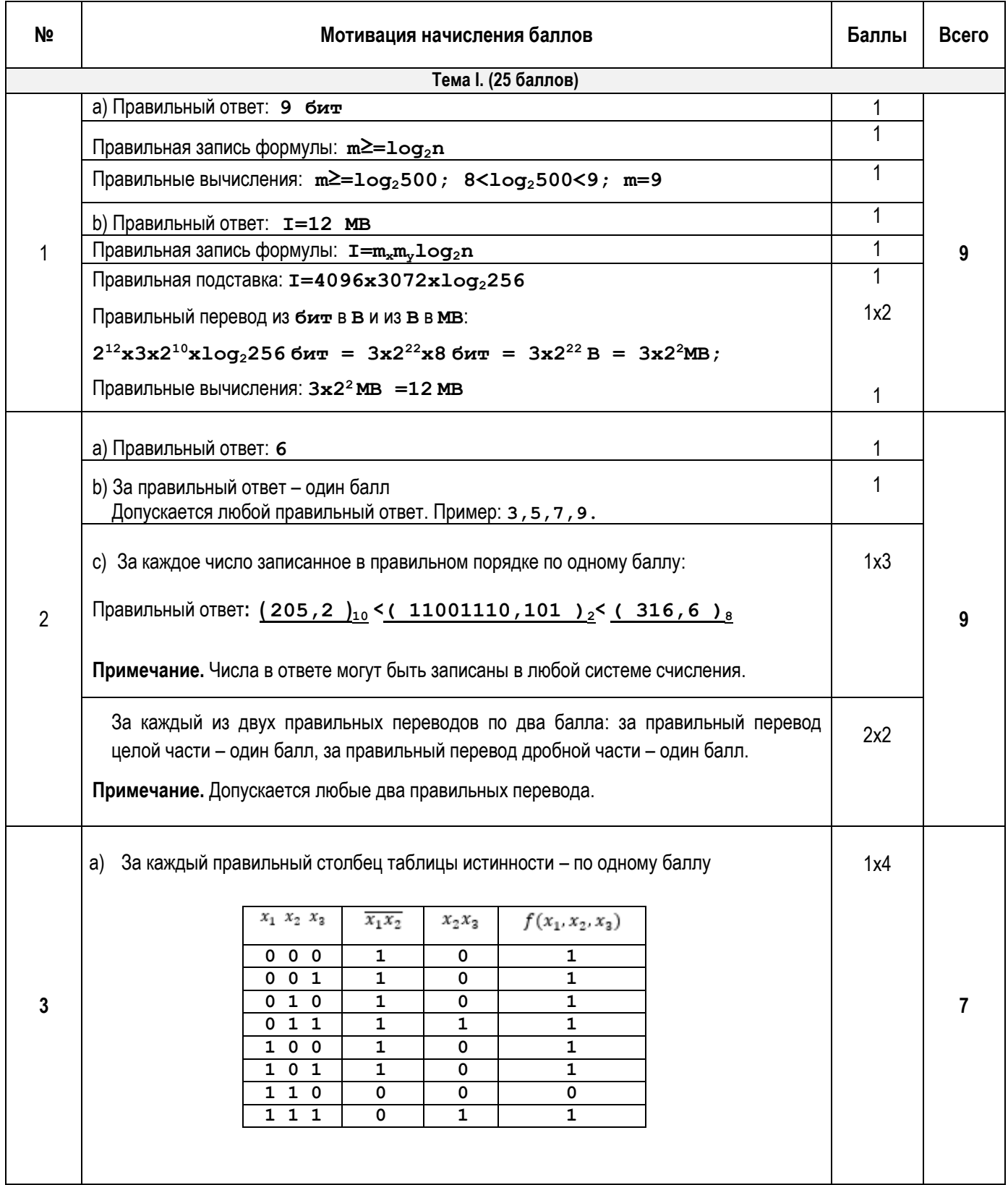

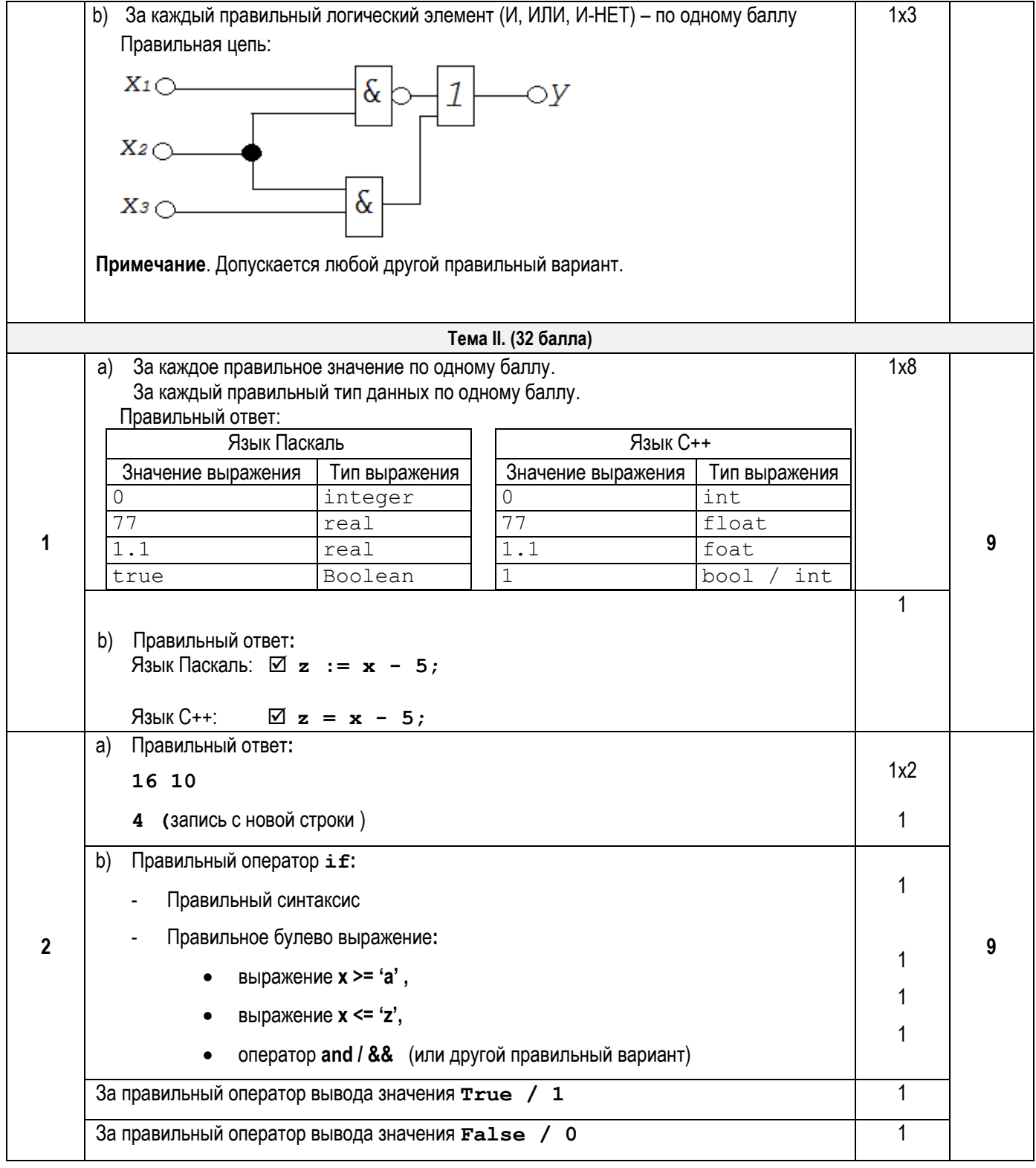

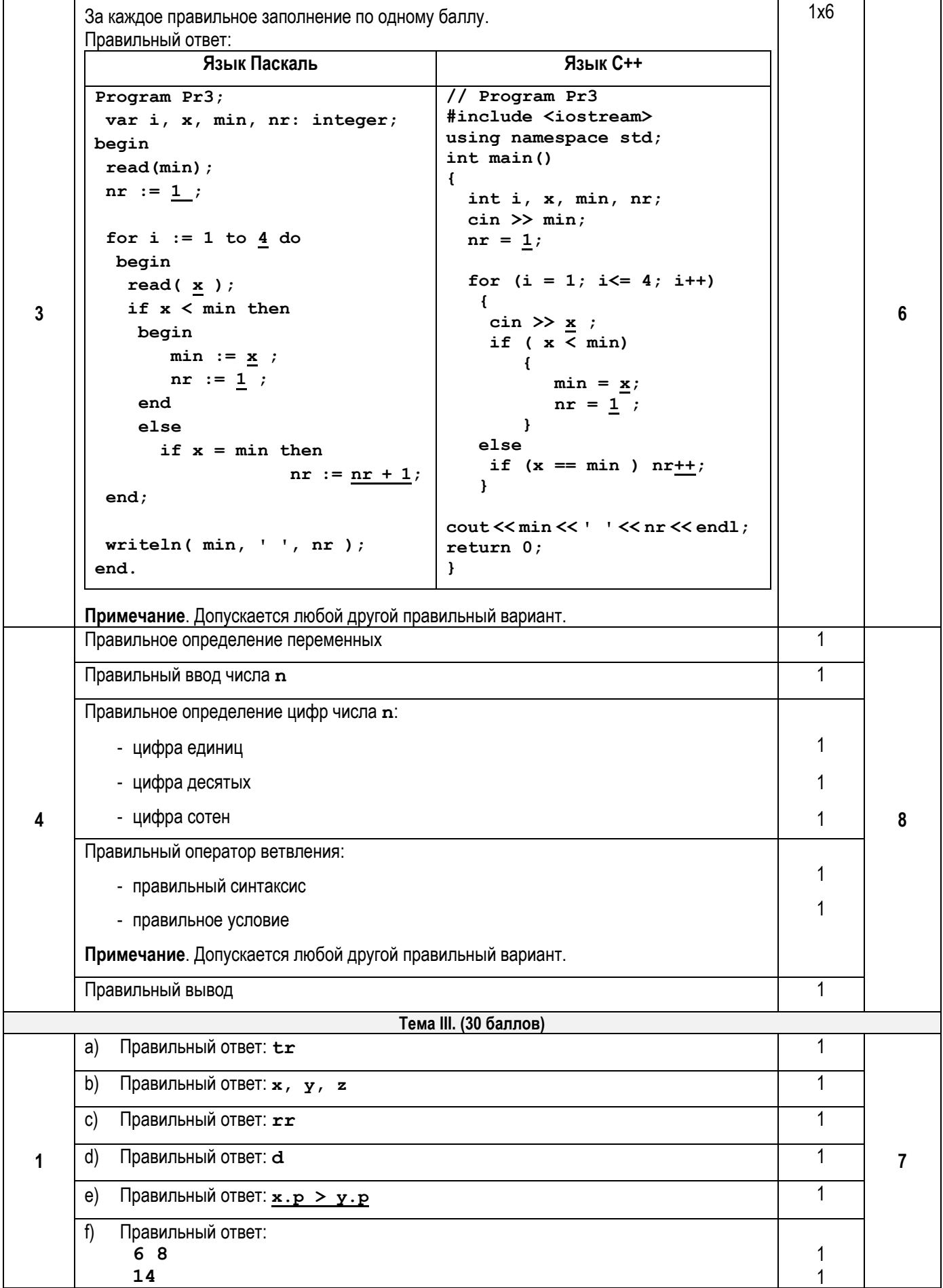

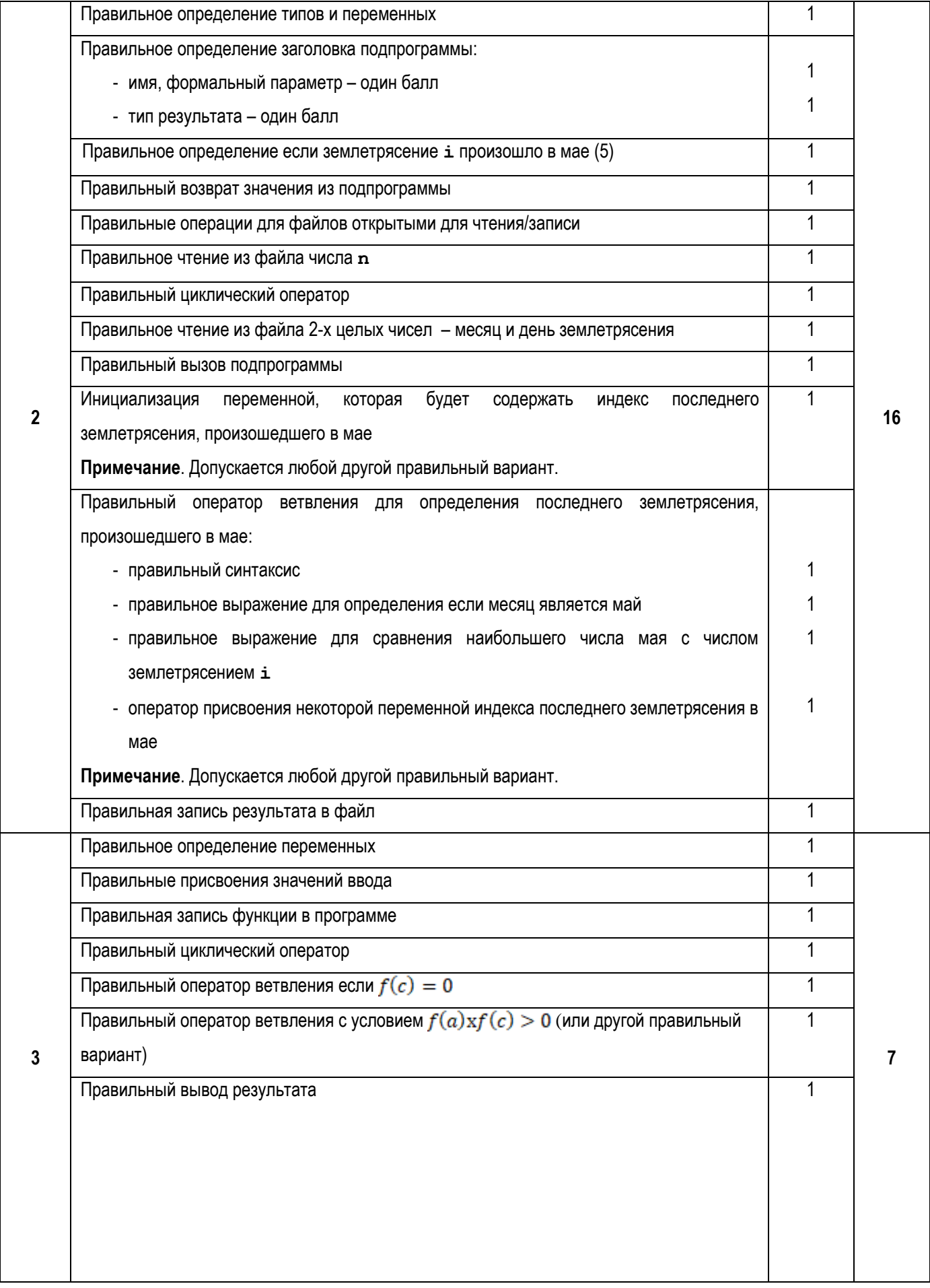

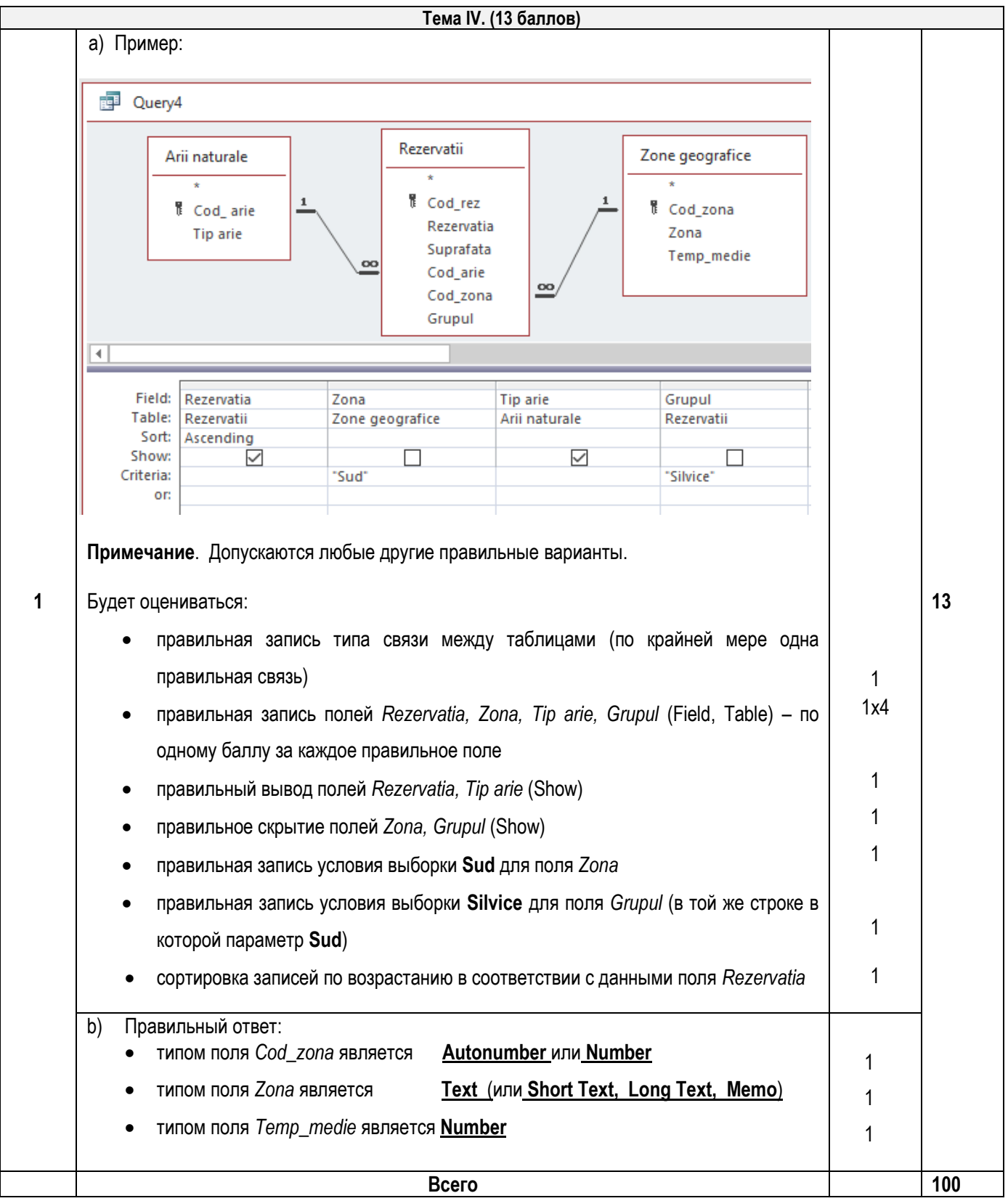